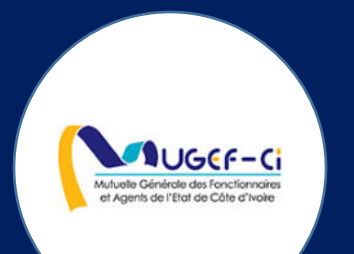

# MANUEL DE DISPENSATION WEB POUR LA PHARMACIE

**RÈf: DGPRS/GRP/INST/002 Version 1.2023-Document à usage professionnel** 

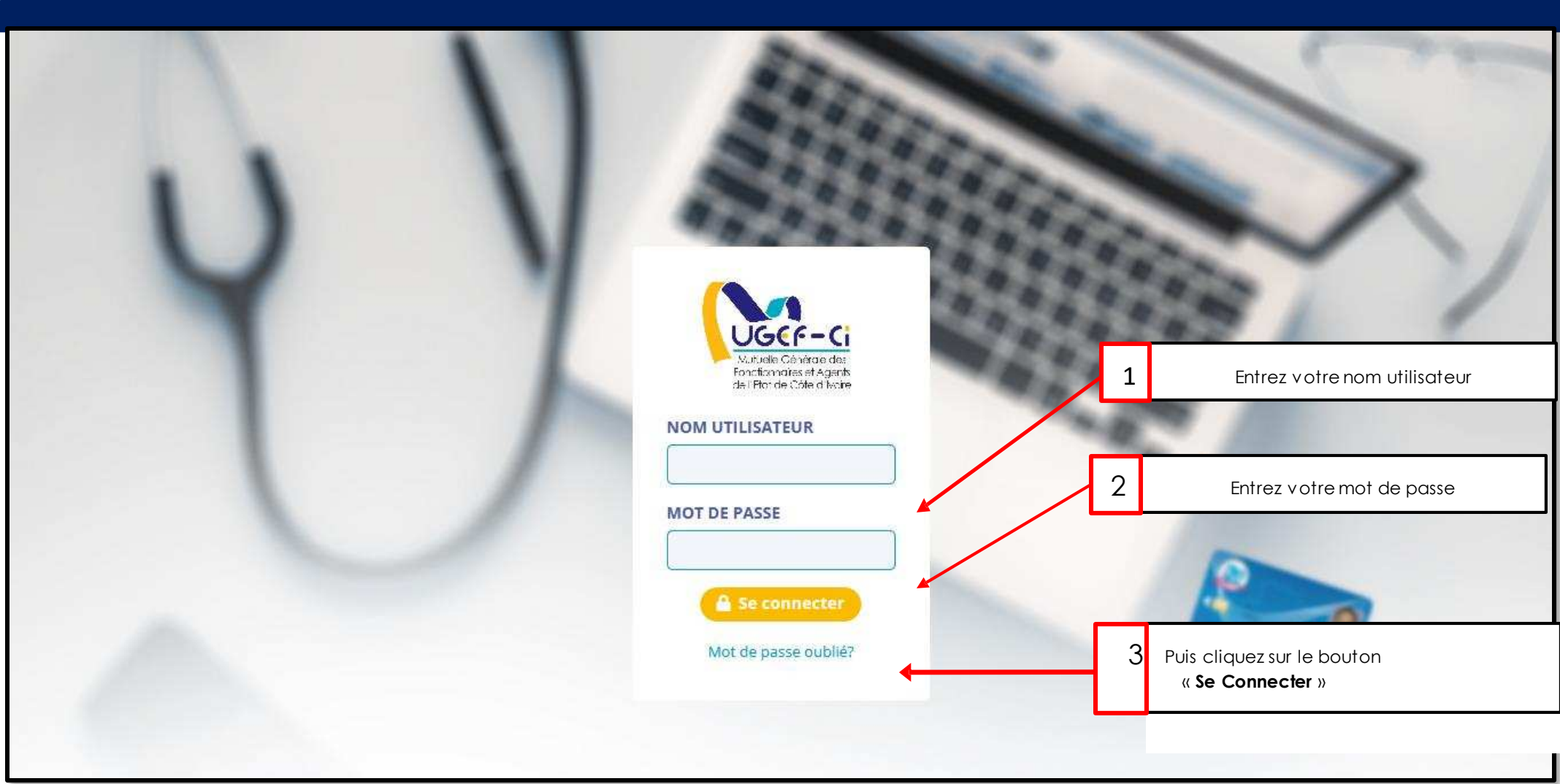

### CONNEXION A LA PLATEFORME

**Anuscric** 

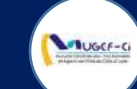

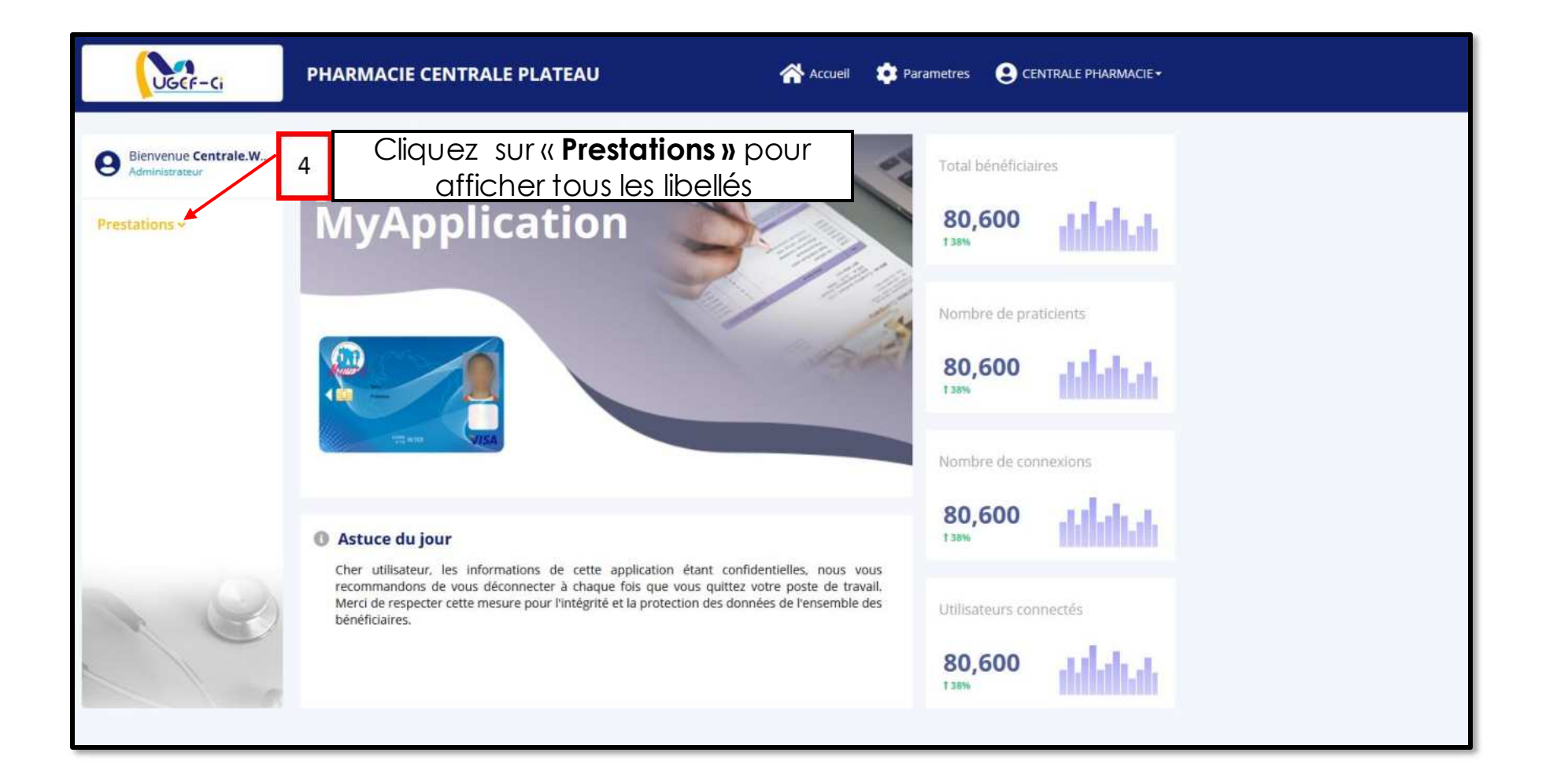

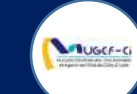

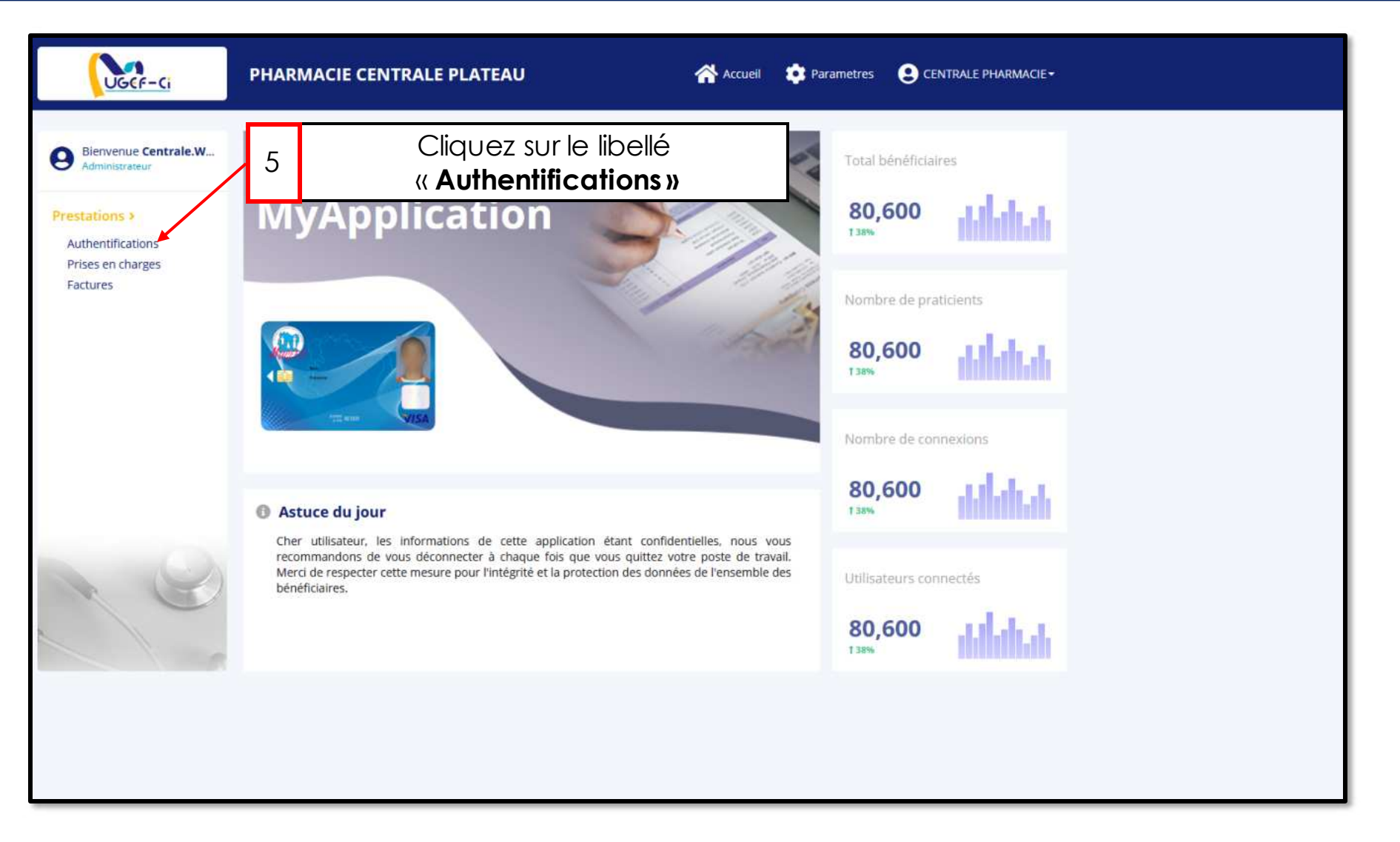

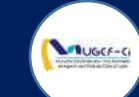

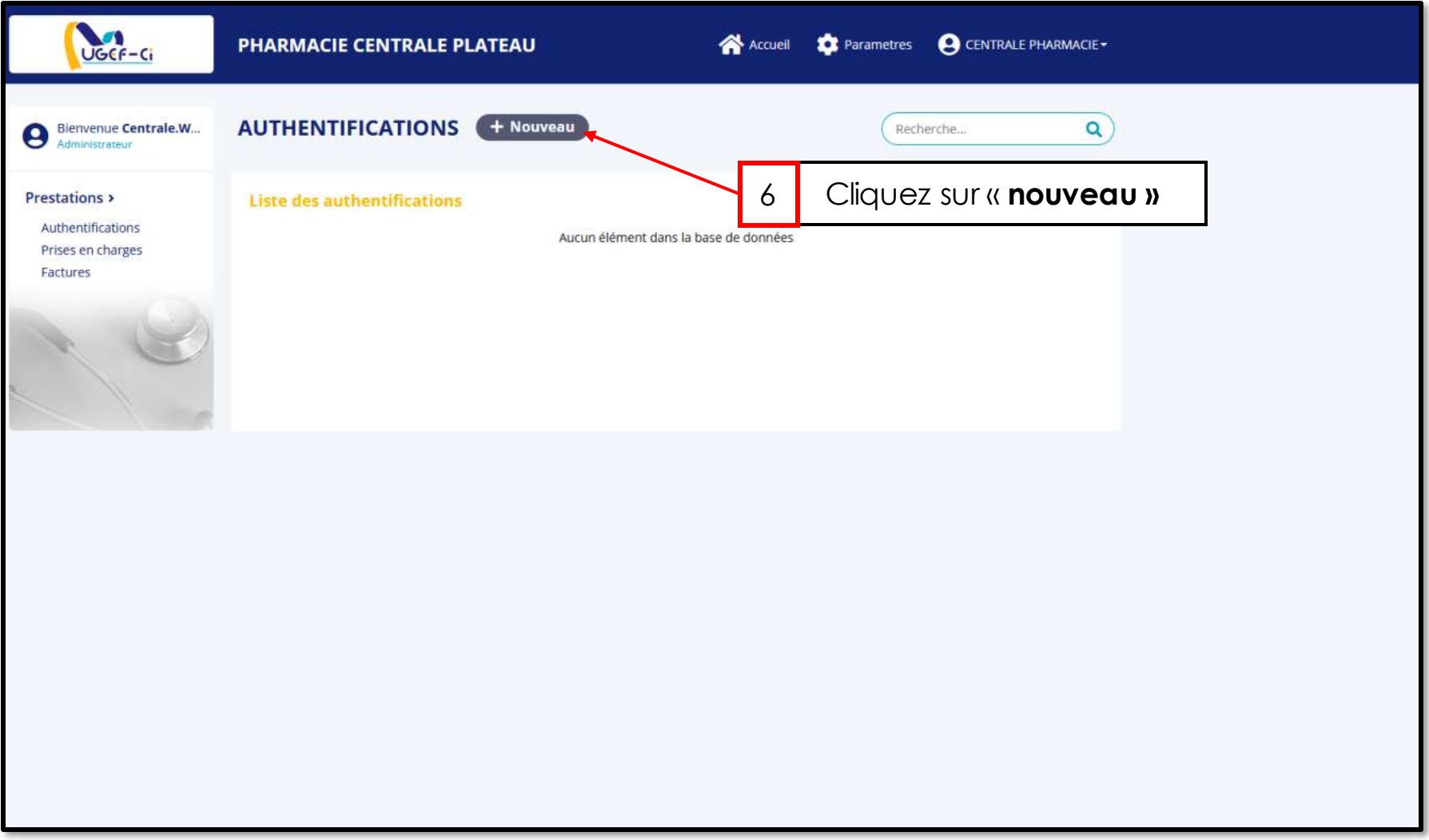

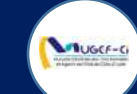

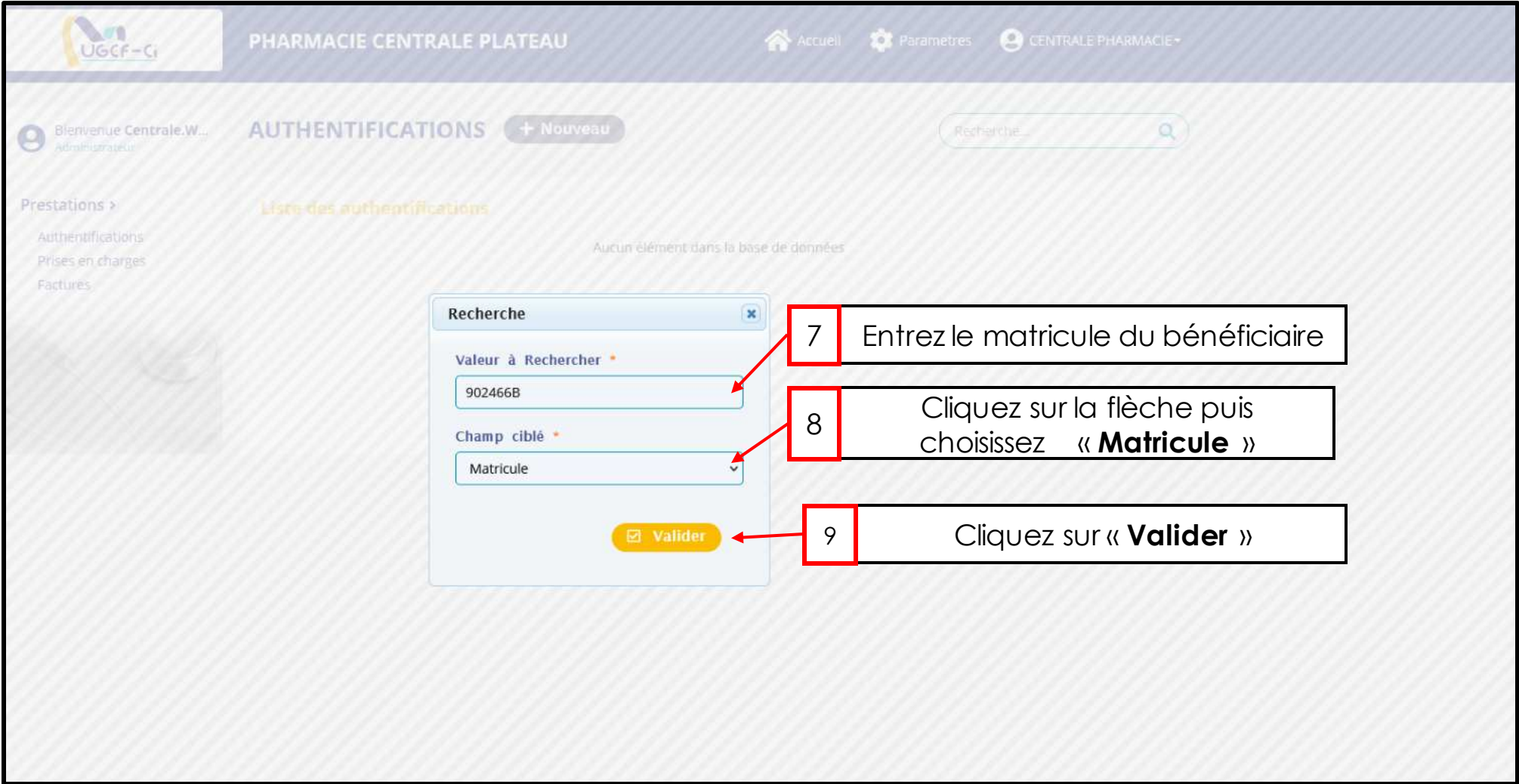

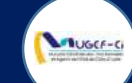

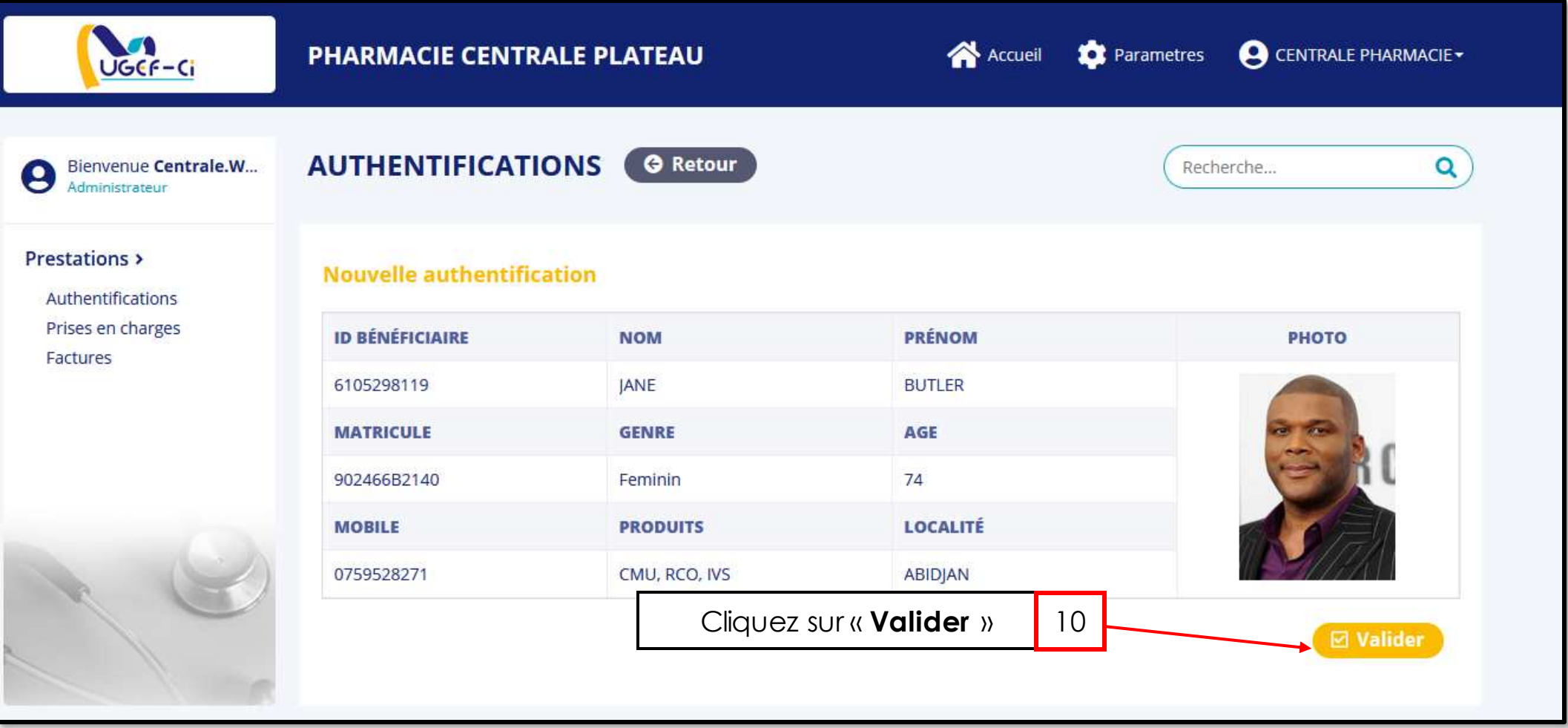

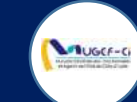

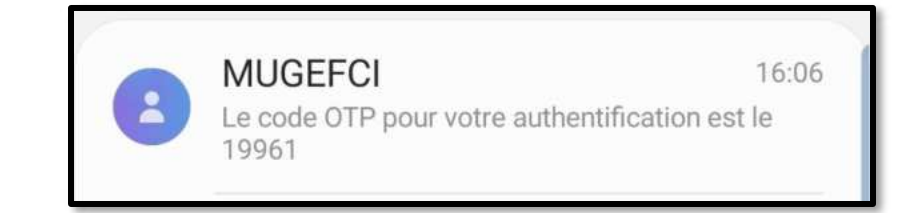

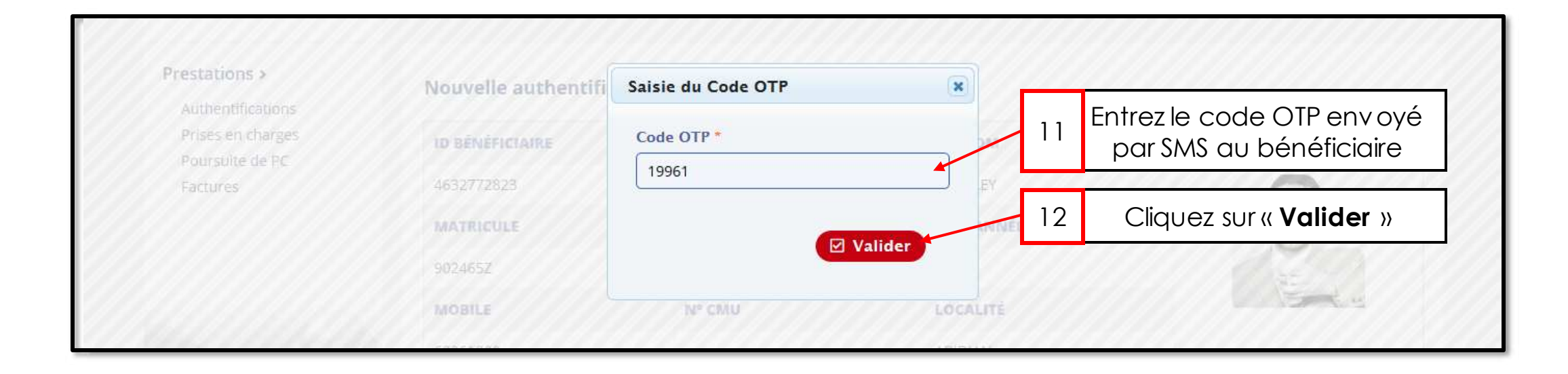

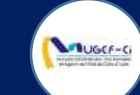

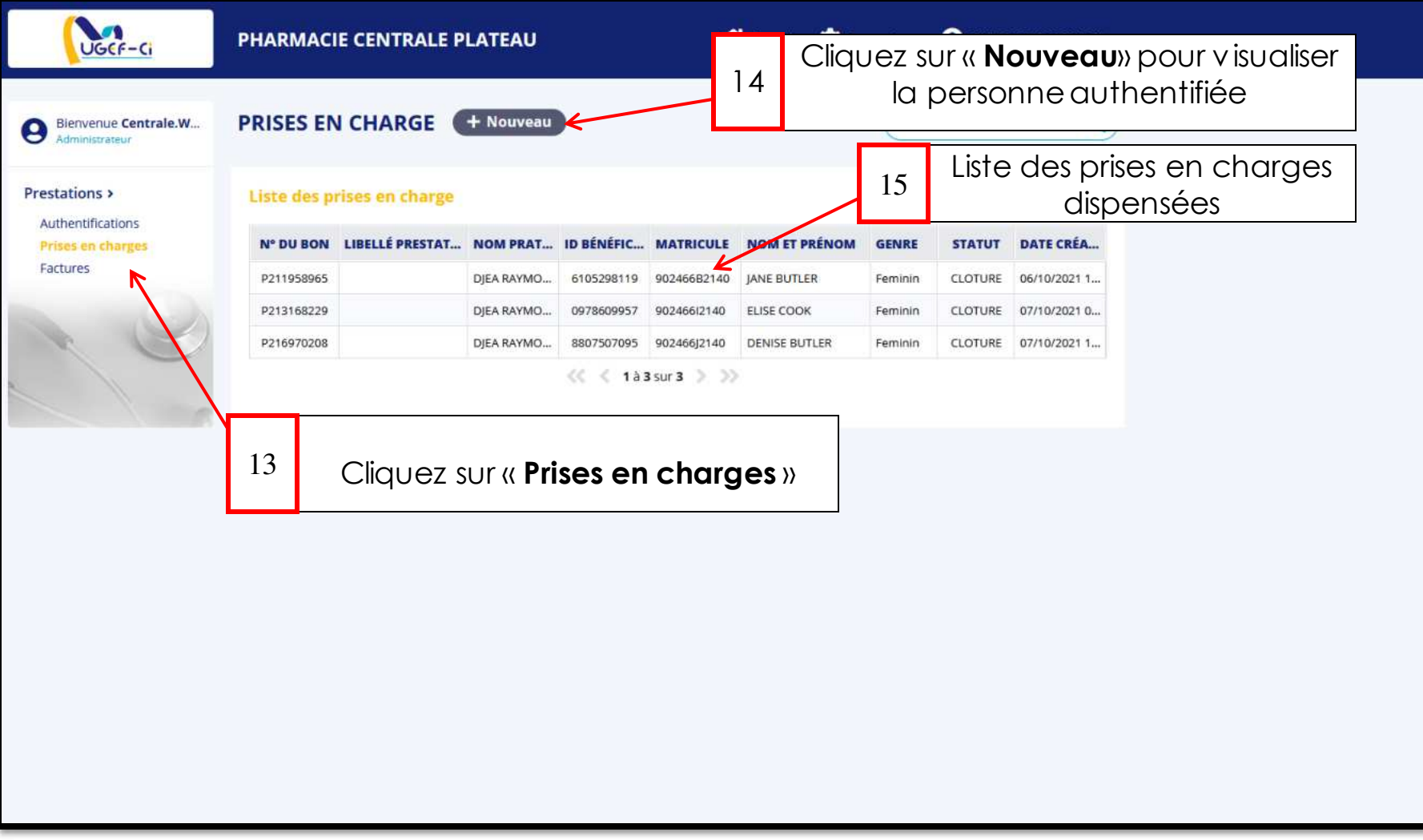

**MUGCE-CI** 

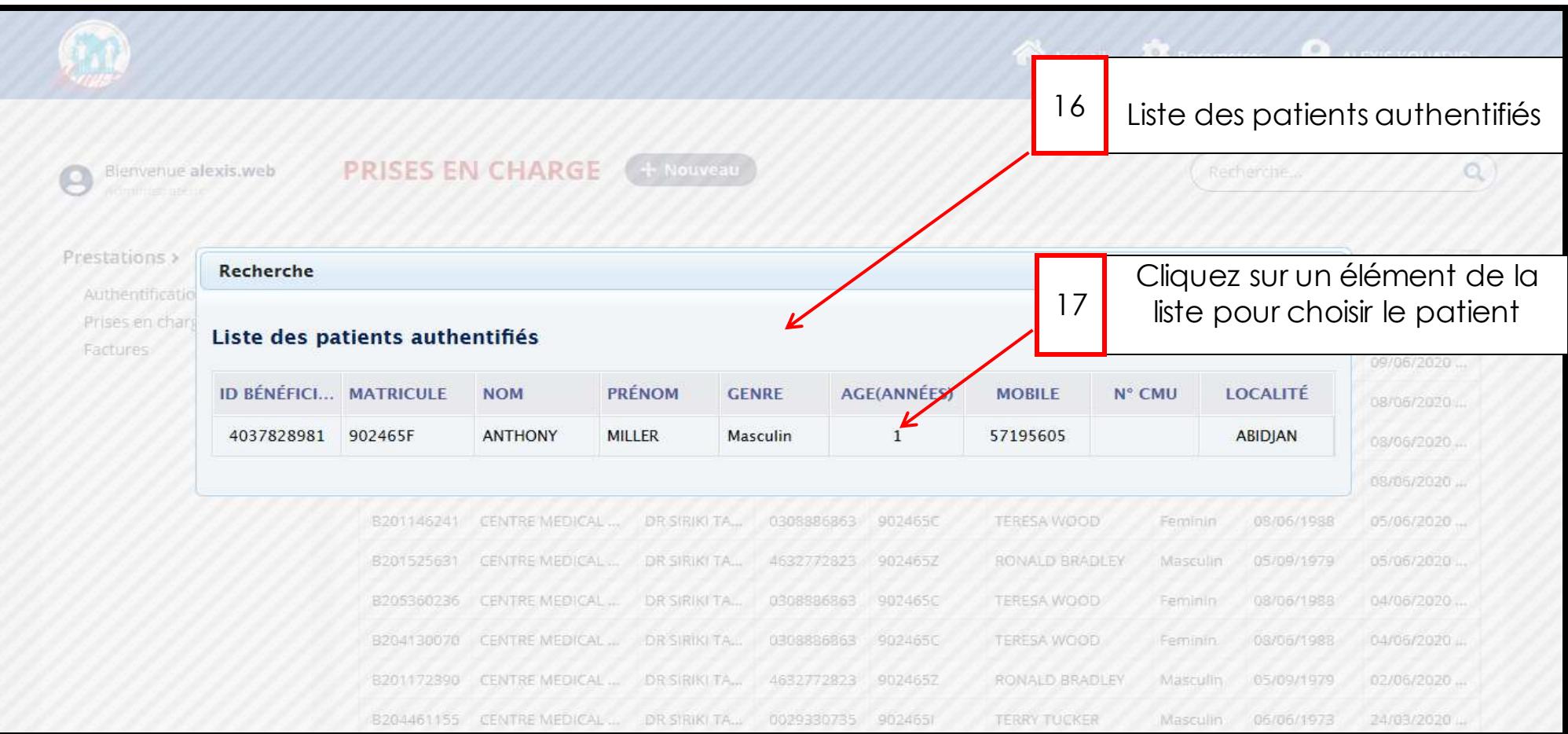

Réf: DGPRS/GRP/INST/002 Version 1.2023-Document à usage professionnel

#### ETAPE 2 : PRISE EN CHARGE

**Lauger-c** 

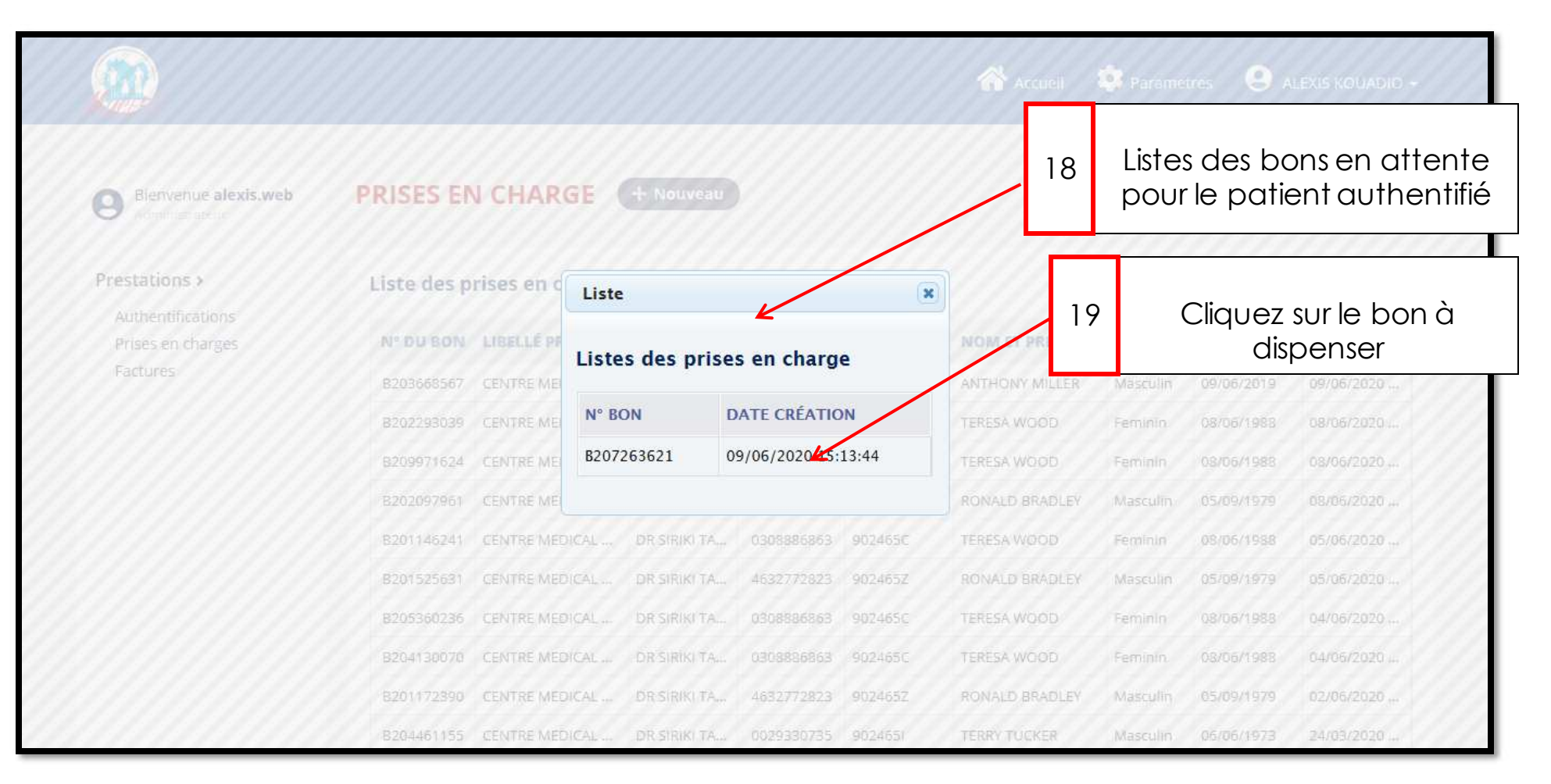

#### Réf: DGPRS/GRP/INST/002 Version 1.2023-Document à usage professionnel

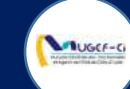

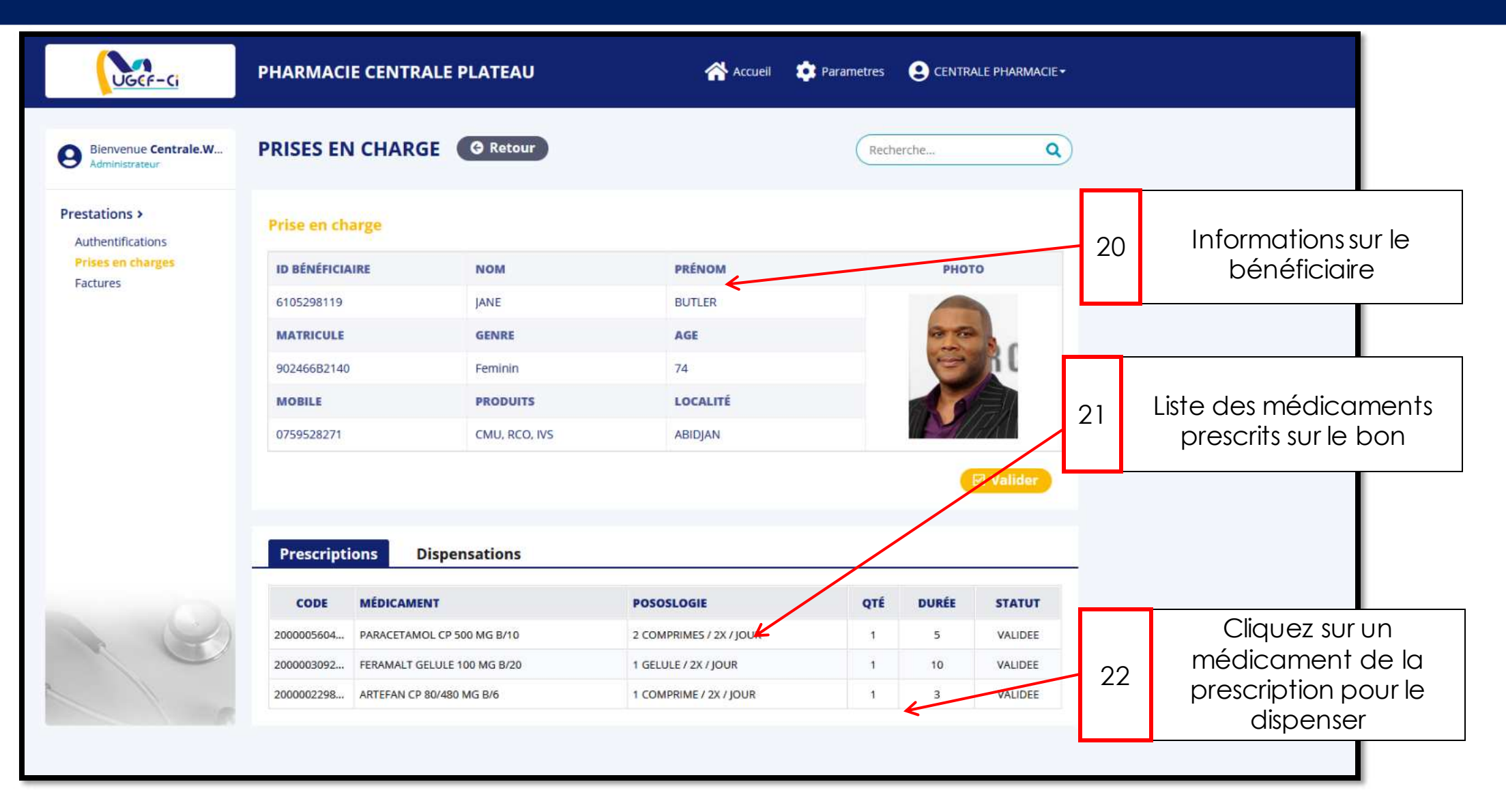

Réf: DGPRS/GRP/INST/002 Version 1.2023-Document à usage professionnel

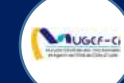

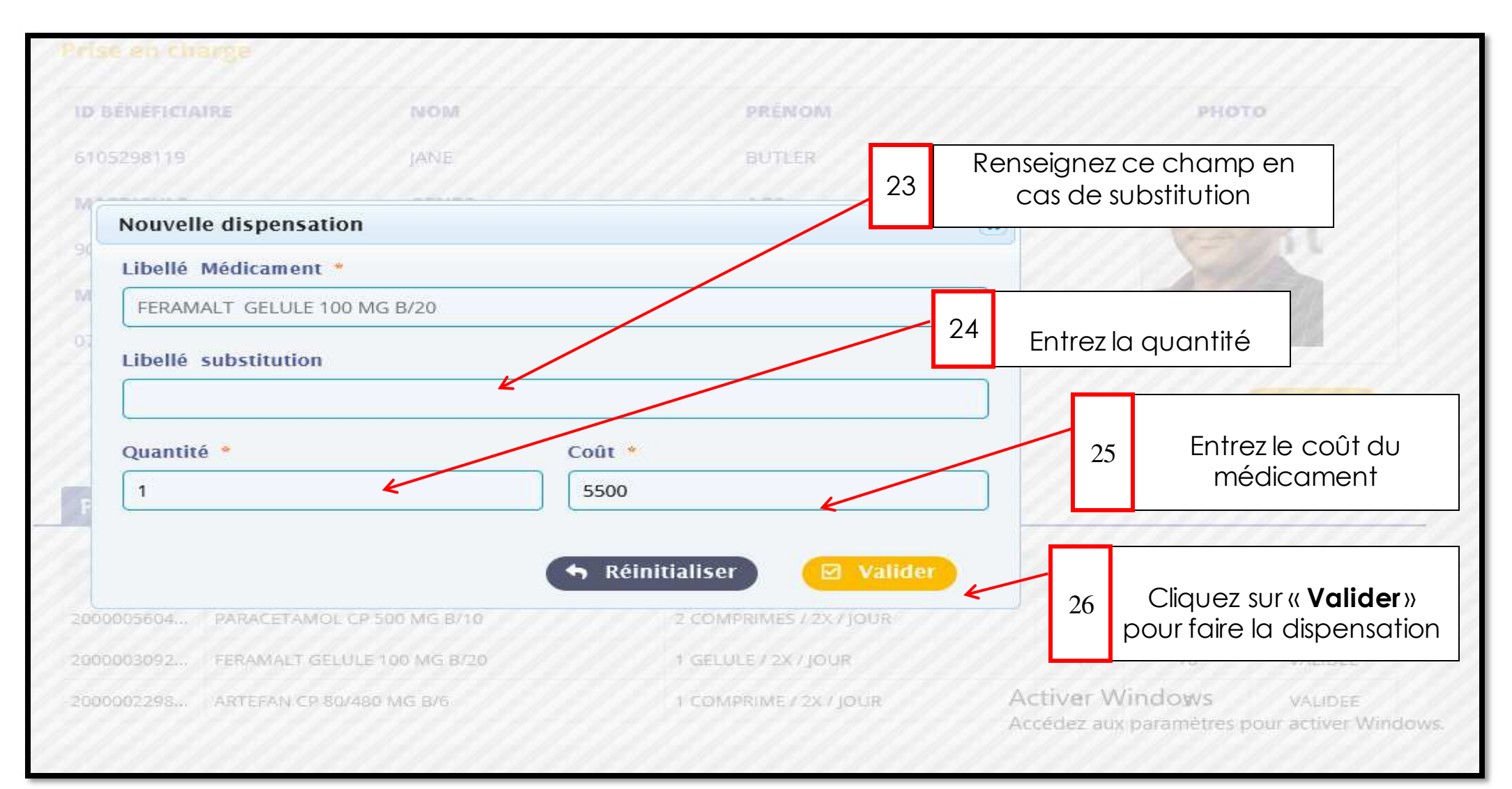

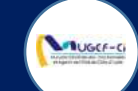

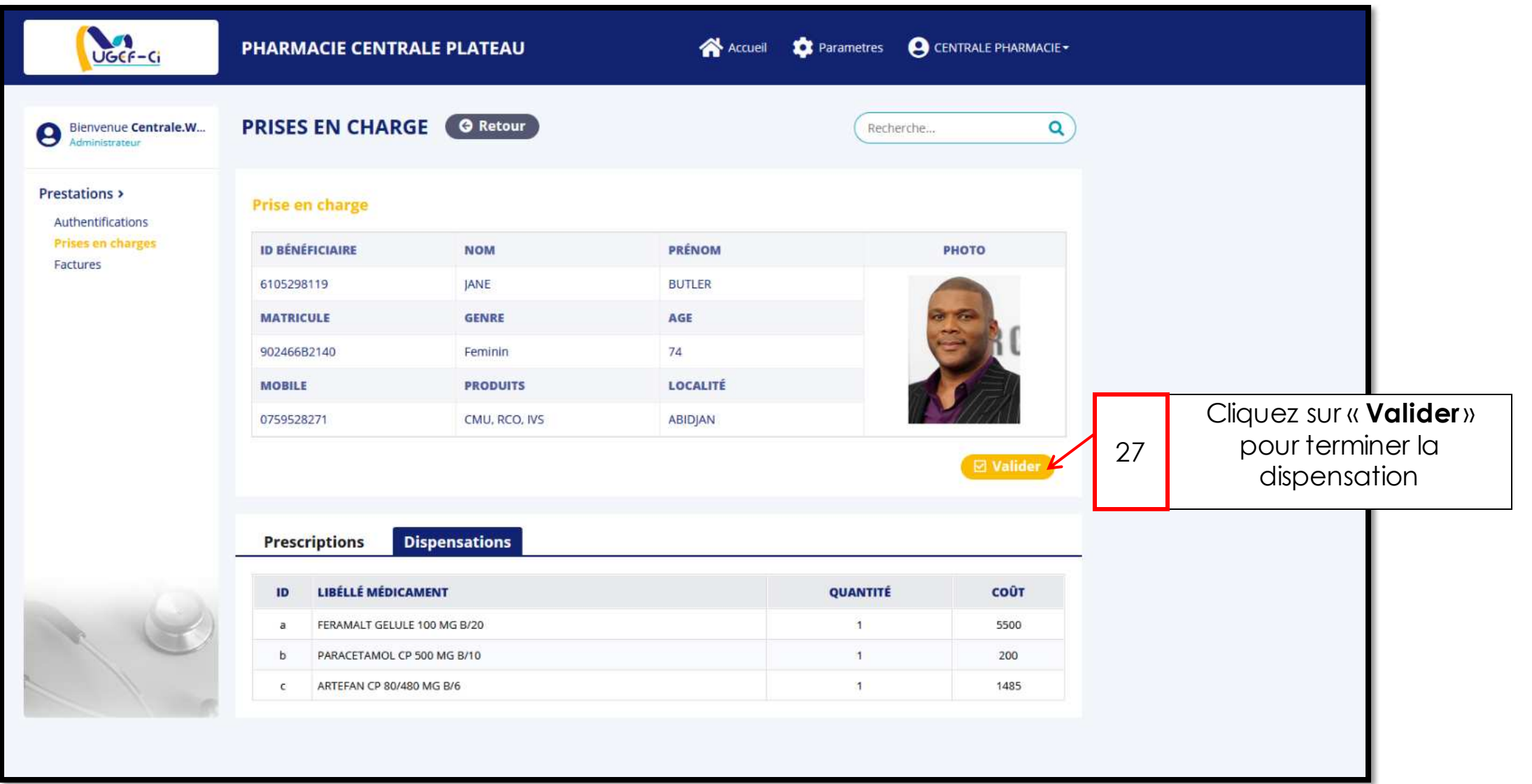

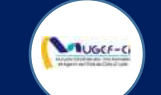

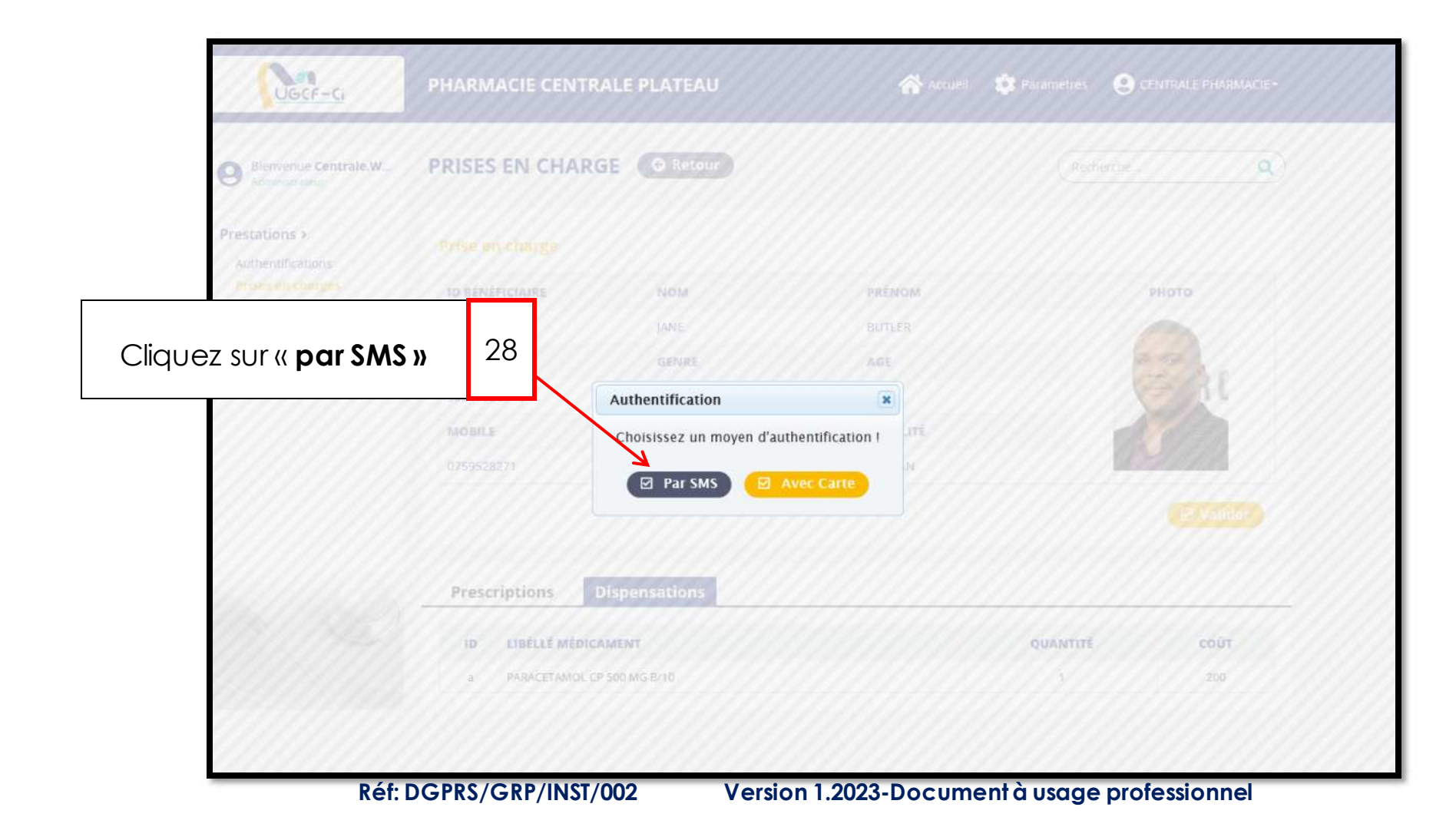

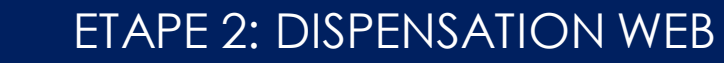

**MUGCF-C** 

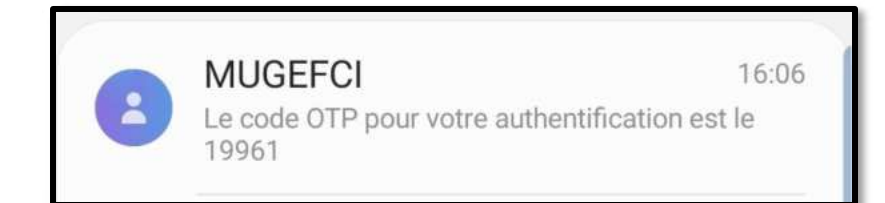

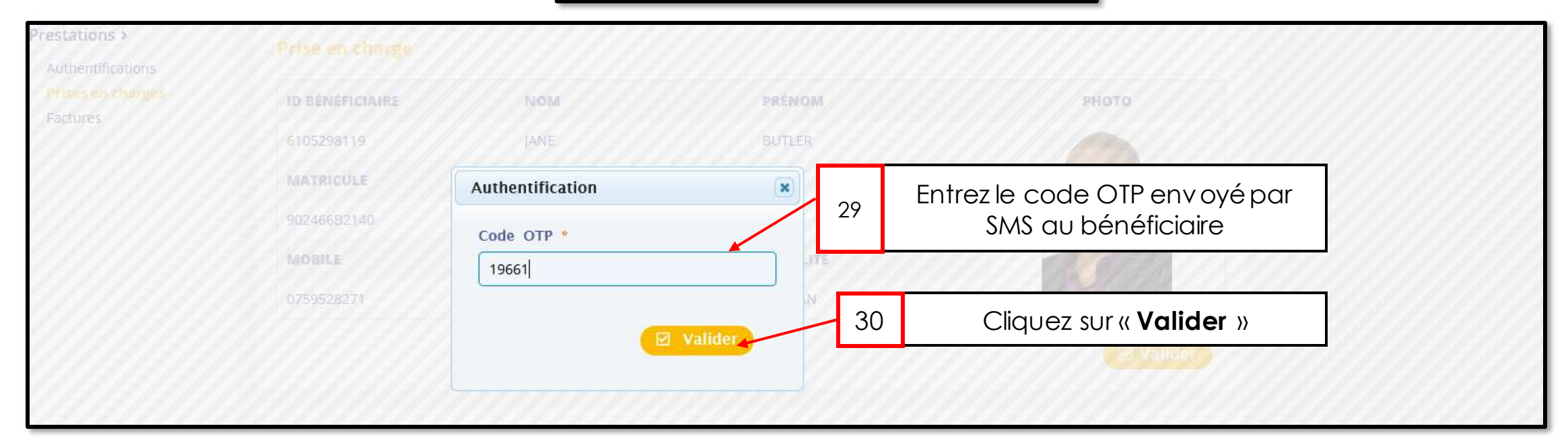

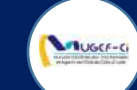

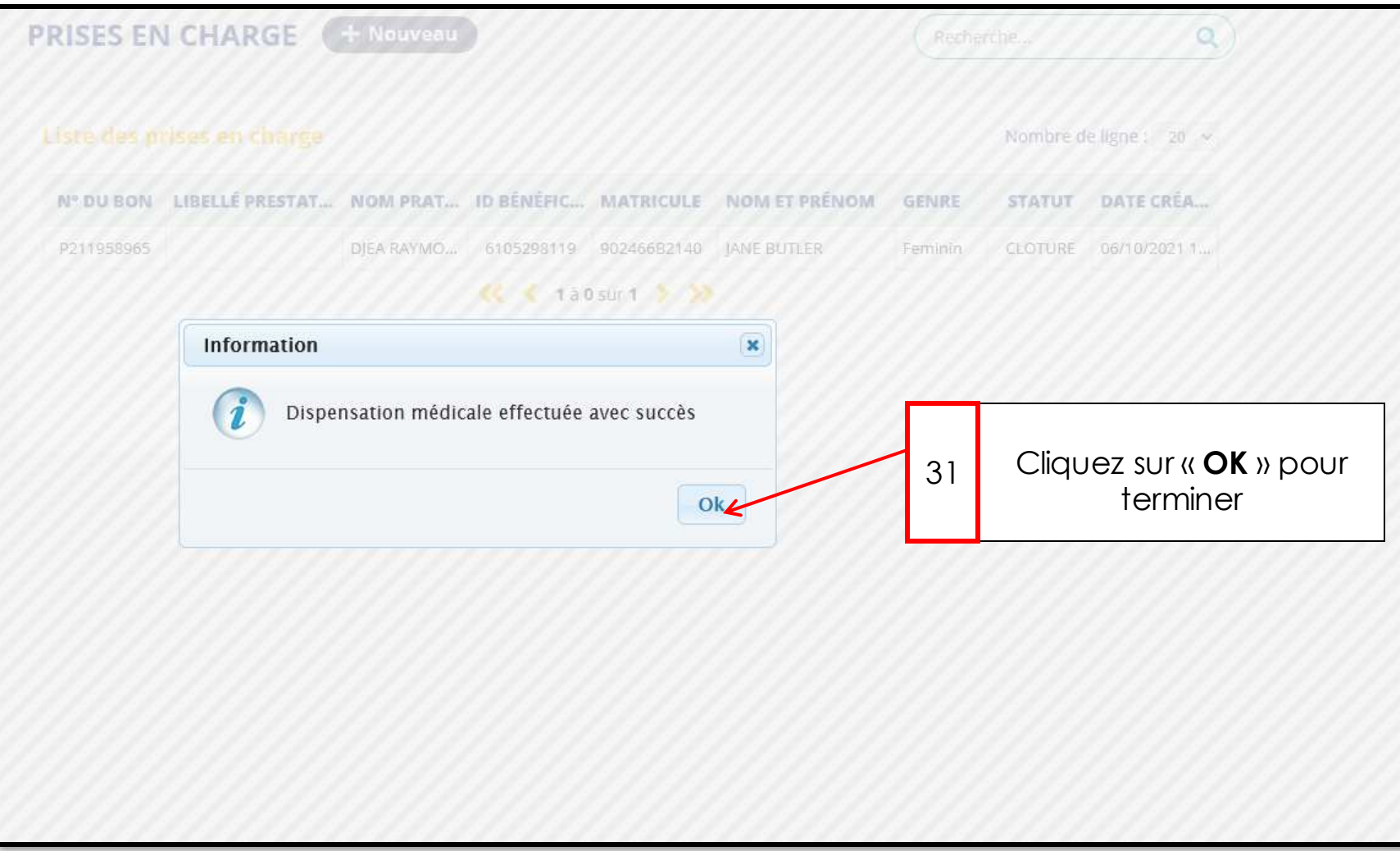